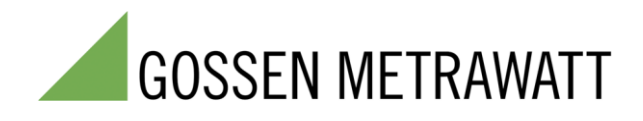

# SMART**CONTROL** | **ECS**

Energiemanagement-System Schnittstellenmodul für LON 3-349-553-01

2/5.19

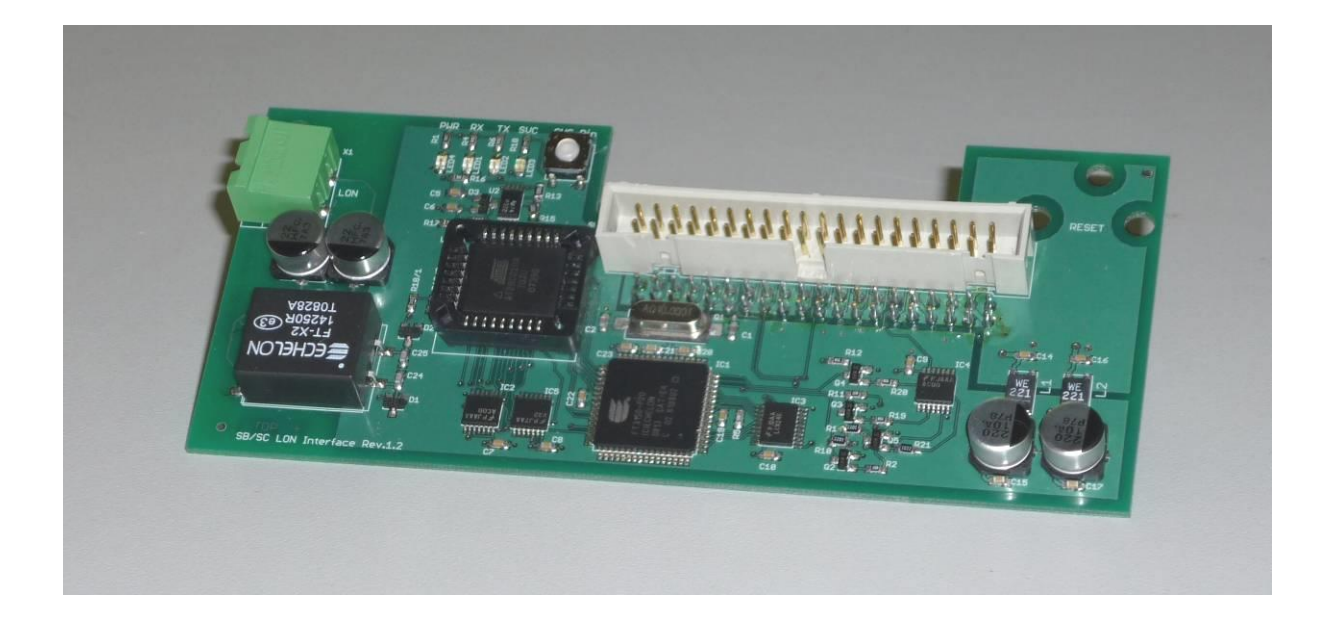

# <span id="page-1-0"></span>**Inhaltsverzeichnis**

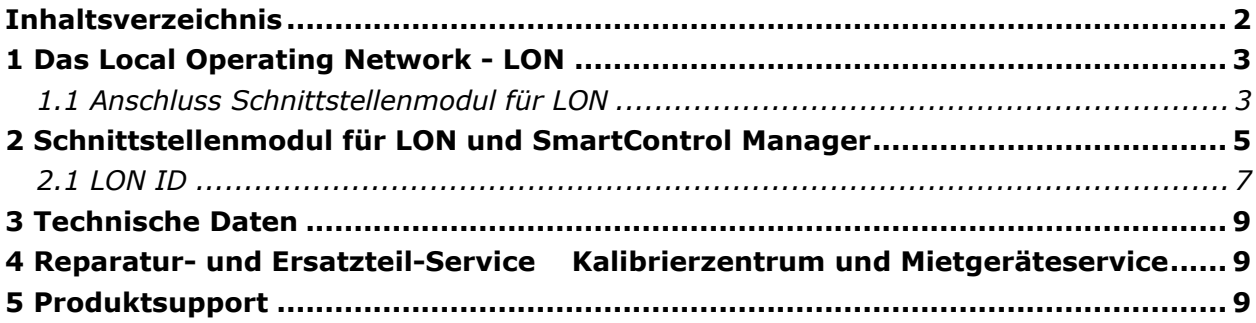

# <span id="page-2-0"></span>**1 Das Local Operating Network - LON**

Das Local Operating Network (LON) ist ein Bussystem zur dezentralen Automatisierung. Das SmartControl Schnittstellenmodul für LON dient zum Auslesen von Werten aus einem LON Netzwerk sowie dem Bereitstellen der 24 Messwerte der SmartControl (8x Analogeingang, 8x Digitaleingang, 8x Temperatureingang) über LON. Das Abfragen der Daten aus einem LON-Netz basiert dabei auf einem einfachen Request/Response-Verfahren. Für die Bereitstellung der SmartControl Daten ist anbei eine Beschreibung der Netzwerkvariablen.

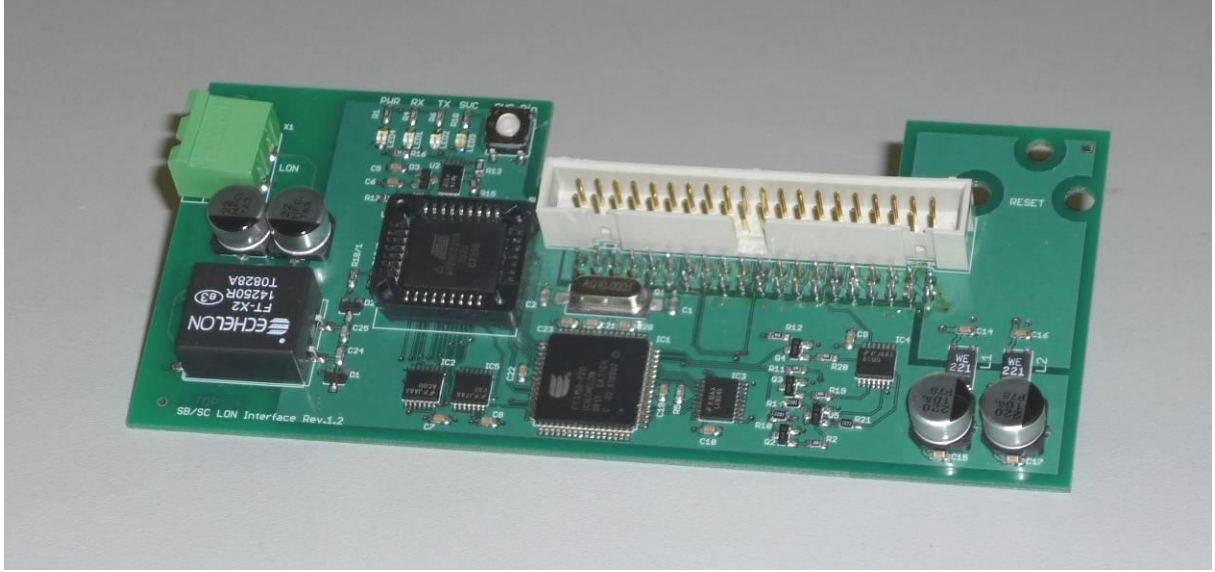

**Schnittstellenmodul für LON**

## <span id="page-2-1"></span>*1.1 Anschluss Schnittstellenmodul für LON*

Das Modul wird direkt auf den Expansion Port der SmartControl aufgesteckt und mittels des mitgelieferten Zubehörs montiert.

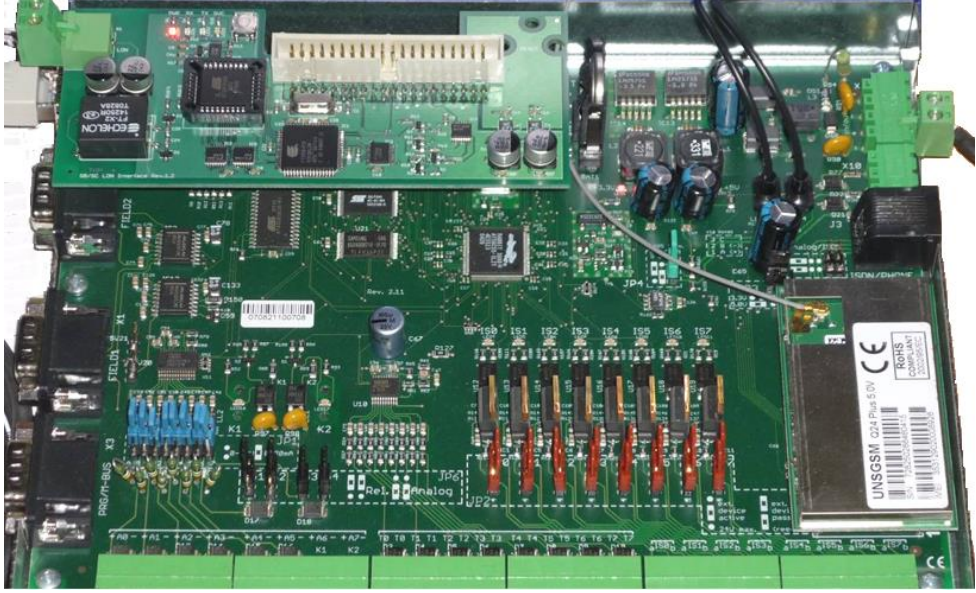

**Schnittstellenmodul für LON mit SmartControl**

Die Anbindung an das LON-Netzwerk erfolgt über eine Zweidraht-Verbindung (links oben).

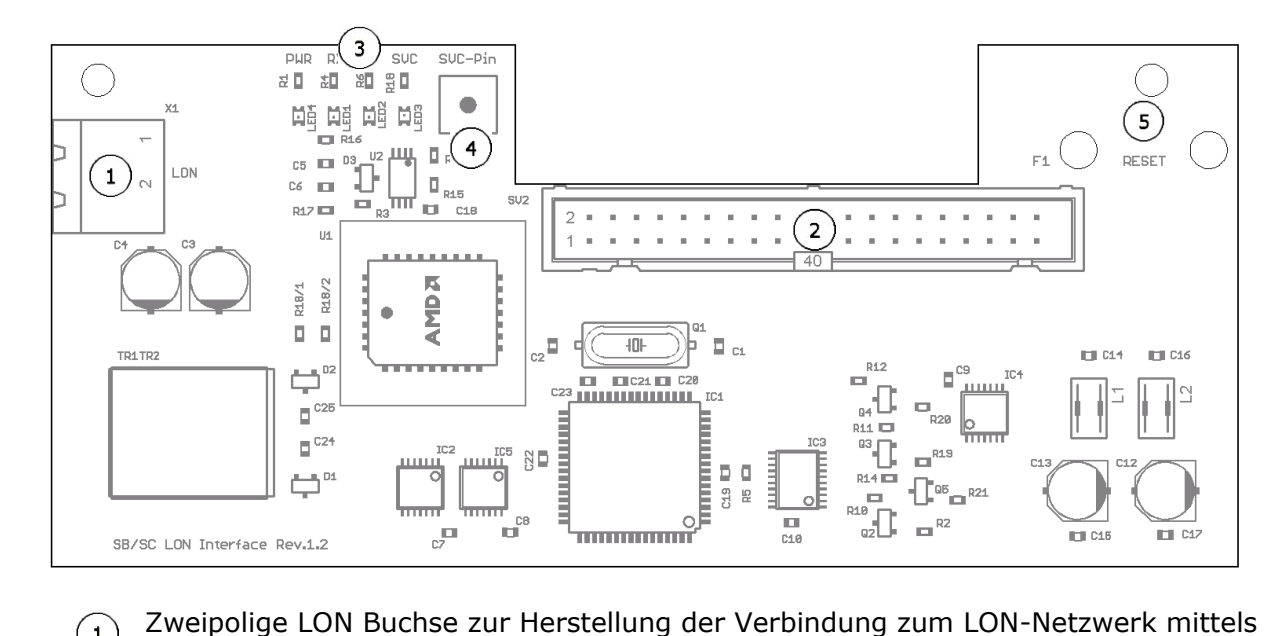

- $(1)$ mitgeliefertem zweipoligen Gegenstecker mit Schraubanschluss.
- SV2 Übergabestecker des Expansion Ports der SmartControl-Platine zum Anschluss  $\circled{2}$ von Erweiterungen (z. B. Ein-/Ausgabemodul für 24 Kanäle).
- LED PWR (grün) -> zeigt an, dass die Stromversorgung für das Schnittstellenmodul  $\left(3\right)$ für LON vorhanden ist. LED RX und TX (grün) -> zeigt die Kommunikation des LON-Netzwerkes und des Schnittstellenmoduls für LON an. LED SVC (gelb) ->Service LED. Im Normalbetrieb leuchtet die LED nicht.
- $(4)$ SVC Pin-> Taste zur Übermittlung der Neuron-ID in das LON-Netzwerk. Die SVC LED leuchtet, solange die SVC-Pin Taste gedrückt ist.
- Die Bohrungen F1 und RESET ermöglichen die Betätigung gleichnamiger Tasten auf  $(5)$ der SmartControl Platine.

# <span id="page-4-0"></span>**2 Schnittstellenmodul für LON und SmartControl Manager**

Für eine Bereitstellung der Daten der SmartControl im LON Netzwerk, muss hierfür lediglich eine Anweisung im SmartControl Manager für den entsprechenden Kanal angelegt werden. Mit dem Abfragen dieser Anweisung wird der entsprechenden Wert direkt an das Schnittstellenmodul für LON weitergegeben.

Um Daten aus dem LON Netzwerk zu lesen, muss ebenfalls eine LON Anweisung erstellt werden.

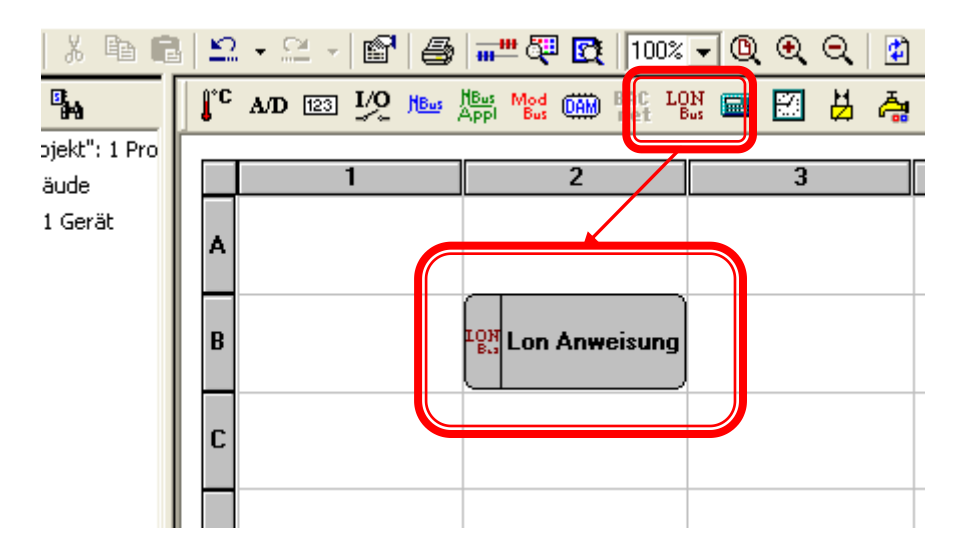

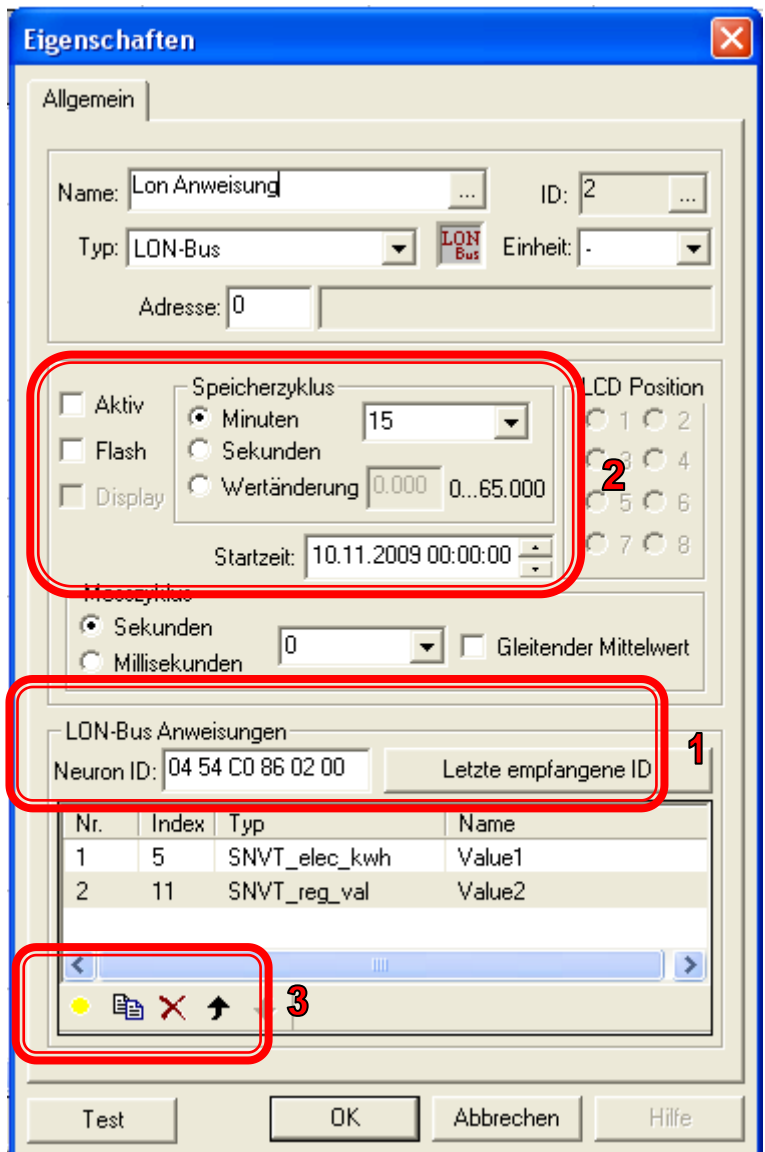

Für das Auslesen von Werten muss die Anweisung parametriert werden. Hierfür öffnen Sie die Anweisung und geben folgende Werte ein:

- 1. NEURON ID des auszulesenden Geräts. Hierfür kann der Button "Letzte empfangene ID" genutzt werden. Drücken Sie hierzu den "Service" Pin des einzurichtenden Gerätes. Dieses sendet darauf hin seine Neuron ID, die dann von der SmartControl eingelesen und übernommen werden kann.
- 2. Eingabe des Speicherzyklus (bei einer hohen Anzahl an Auslesungen sollte diese nicht zu hoch gewählt werden!), Haken setzen bei Aktiv und Flash.
- 3. Erzeugung einer Abfrageanweisung und Eingabe des Netzwerkvariablenindex und des Types ( SNVT ).
- 4. Optional: Testen der Anweisung.

# <span id="page-6-0"></span>*2.1 LON ID*

Das Auslesen der Werte der SmartControl erfolgt über die Neuron ID und der dazugehörigen Netzwerkvariable. Nachfolgend werden diese Variablen aufgelistet und erläutert.

Bitte beachten: Die Daten im Schnittstellenmodul für LON basieren auf den Anweisungen in der SmartControl. Wenn für den entsprechenden Kanal keine Anweisung erstellt ist, wird dieser nicht an das Schnittstellenmodul für LON übertragen und enthält keine Daten.

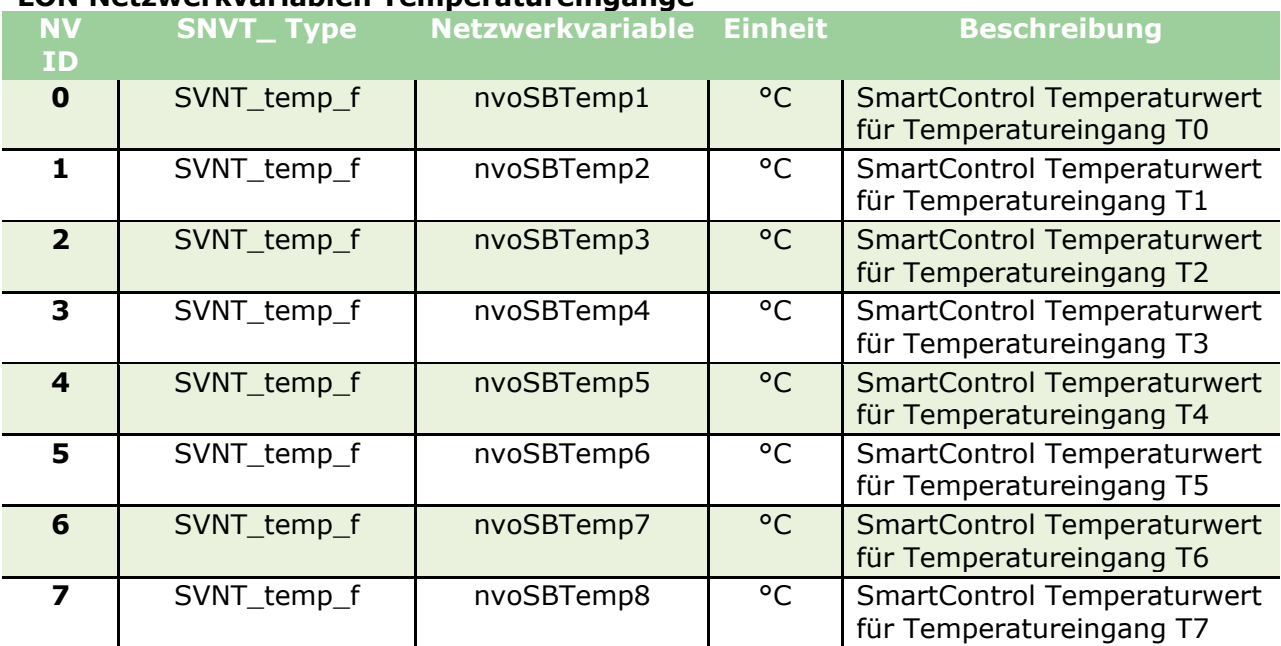

#### **LON Netzwerkvariablen Temperatureingänge**

#### **LON Netzwerkvariablen Impulsgeingänge**

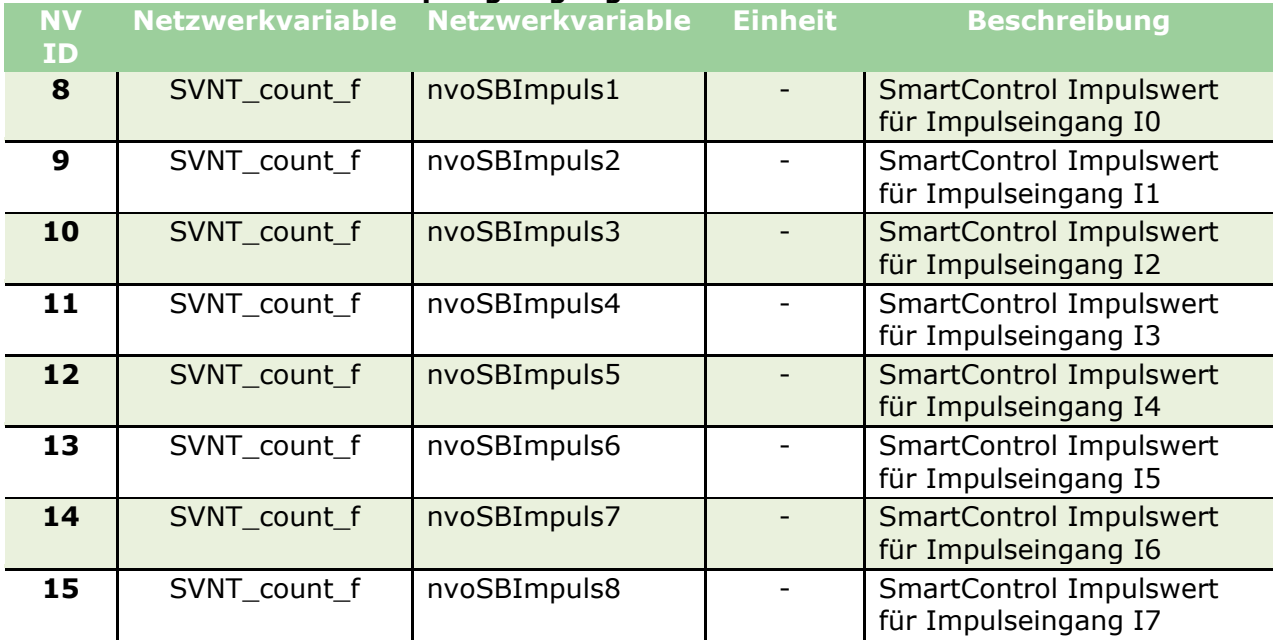

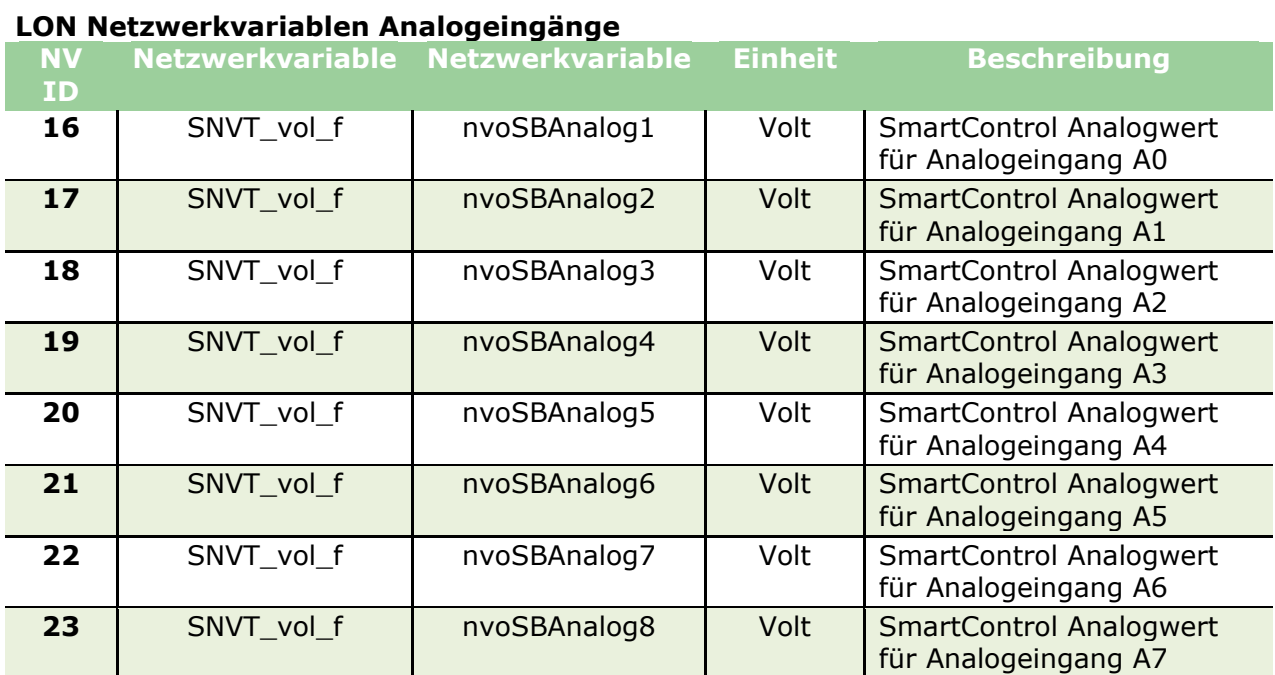

Die Werte dieser Netzwerkvariablen können über eine Standard Request Anweisung abgefragt werden.

# <span id="page-8-0"></span>**3 Technische Daten**

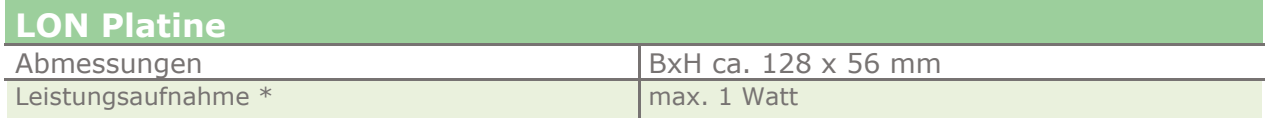

### <span id="page-8-1"></span>**4 Reparatur- und Ersatzteil-Service Kalibrierzentrum und Mietgeräteservice**

Bitte wenden Sie sich im Bedarfsfall an:

GMC-I Service GmbH **Service-Center** Beuthener Straße 41 90471 Nürnberg ● Germany Telefon +49 911 817718-0 Telefax +49 911 817718-253 E-Mail [service@gossenmetrawatt.com](mailto:service@gossenmetrawatt.com) www.gmci-service.com

Diese Anschrift gilt nur für Deutschland. Im Ausland stehen unsere jeweiligen Vertretungen oder Niederlassungen zur Verfügung.

## <span id="page-8-2"></span>**5 Produktsupport Industrie**

Bitte wenden Sie sich im Bedarfsfall an:

GMC-I Messtechnik GmbH **Hotline Produktsupport Industrie** Telefon +49 911 8602-500 Telefax +49 911 8602-340 E-Mail support.industrie@gossenmetrawatt.com

<u>.</u>

<sup>\*</sup> Die tatsächliche Leistungsaufnahme hängt vom Wirkungsgrad des Netzteils ab sowie von weiteren angeschlossenen Sensoren und Geräten.

Erstellt in Deutschland • Änderungen vorbehalten • Eine PDF- Version finden Sie im Internet

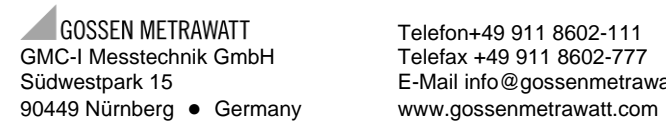

Telefon+49 911 8602-111 Südwestpark 15 E-Mail info@gossenmetrawatt.com